## **Red Hat Cloud Infrastructure**

Alex Callejas Technical Account Manager Noviembre 2014

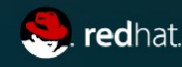

# La nube

#### **Que es la nube?**

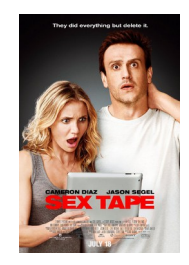

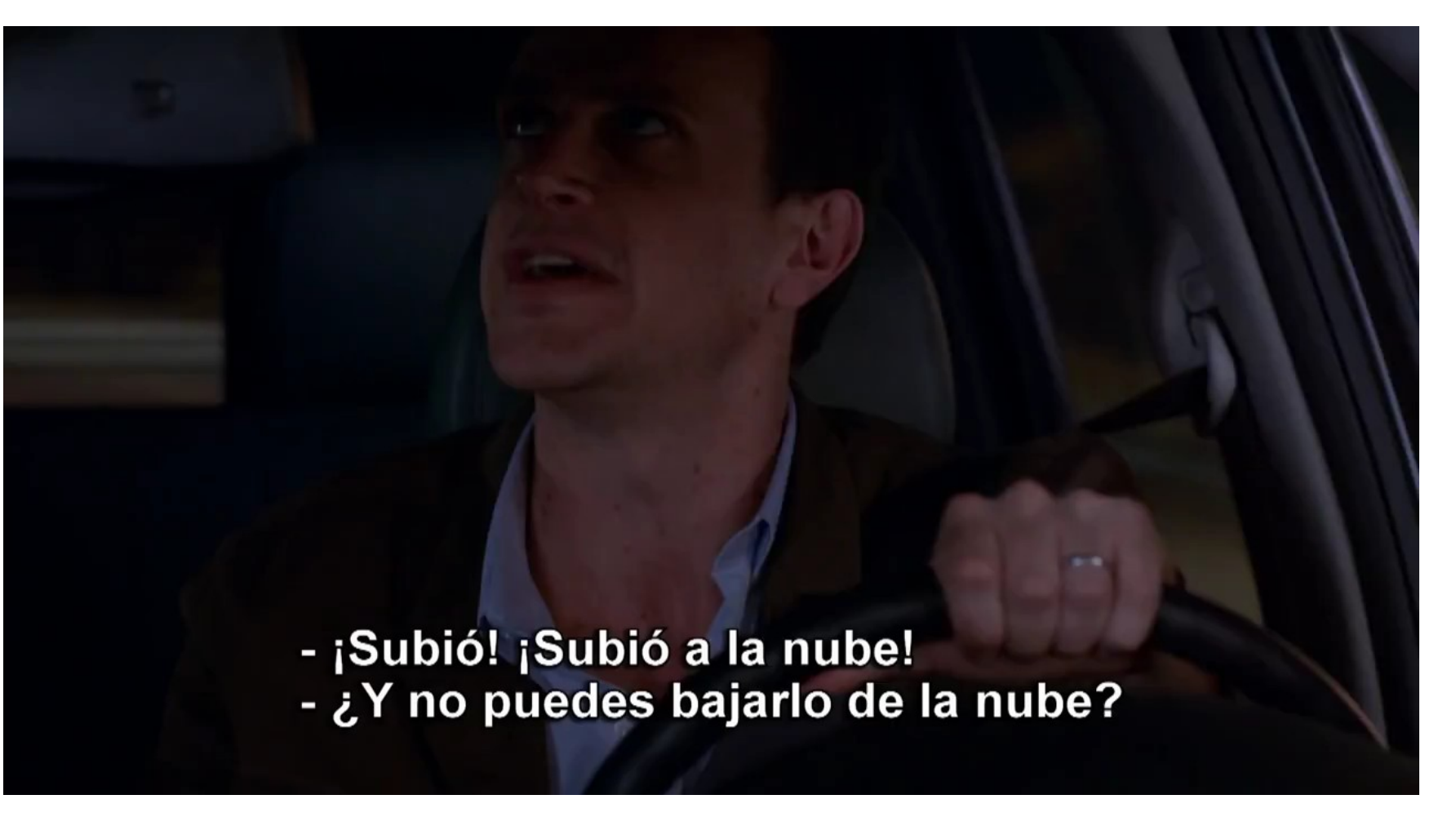

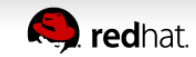

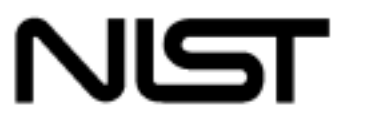

**Special Publication 800-145** 

#### **National Institute of Standards and Technology**

U.S. Department of Commerce

## **The NIST Definition of Cloud Computing**

#### Recommendations of the National Institute of Standards and Technology

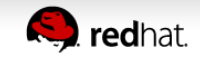

"...a model for enabling convenient, on-demand network access to a shared pool of configurable computing resources (e.g., networks, servers, storage, applications, and services) that can be rapidly provisioned and released with minimal management effort or service provider interaction."

- National Institute of Standards & Technology (NIST)

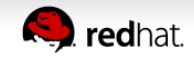

#### **Modelos de Implementación**

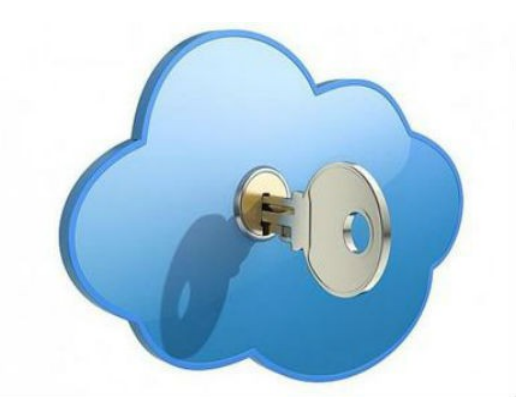

**Nube Híbrida** Combinación interoperable de nube privada y pública.

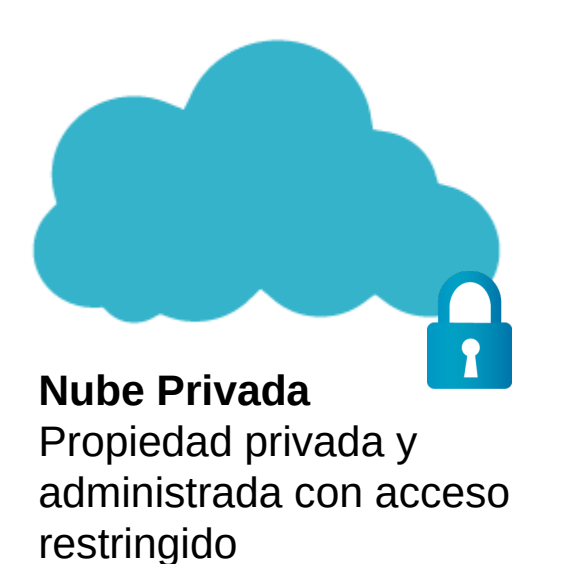

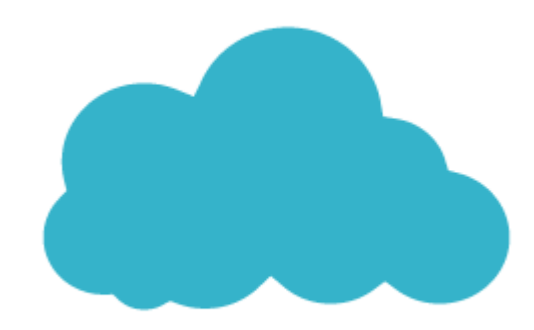

#### **Nube Pública**

Administrada y facilitada por un proveedor de servicios, se accede a través de la web, se paga por los recursos utilizados.

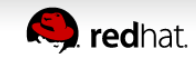

# **Modelo de Servicios**

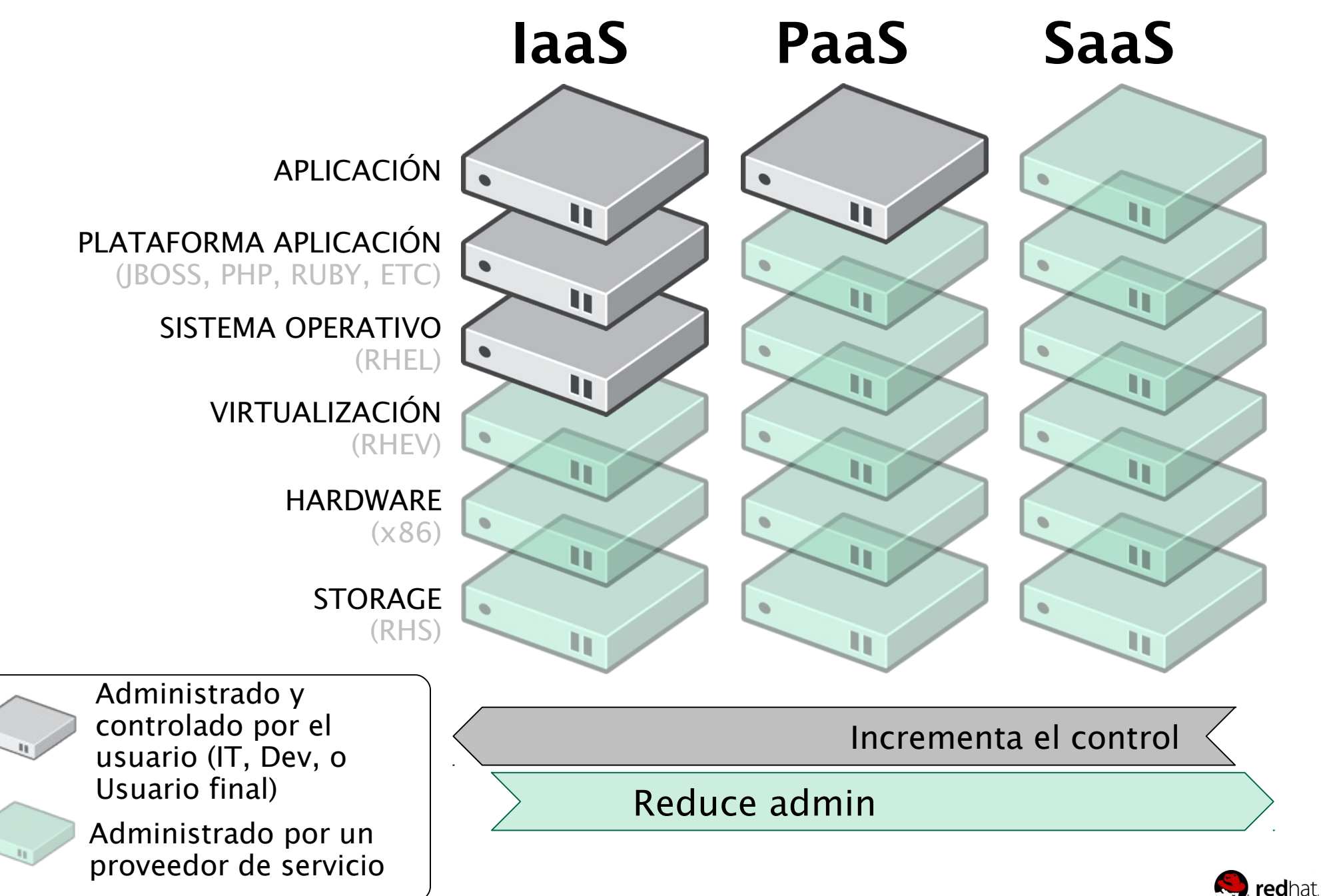

#### **Modelos de Implementación y Servicios**

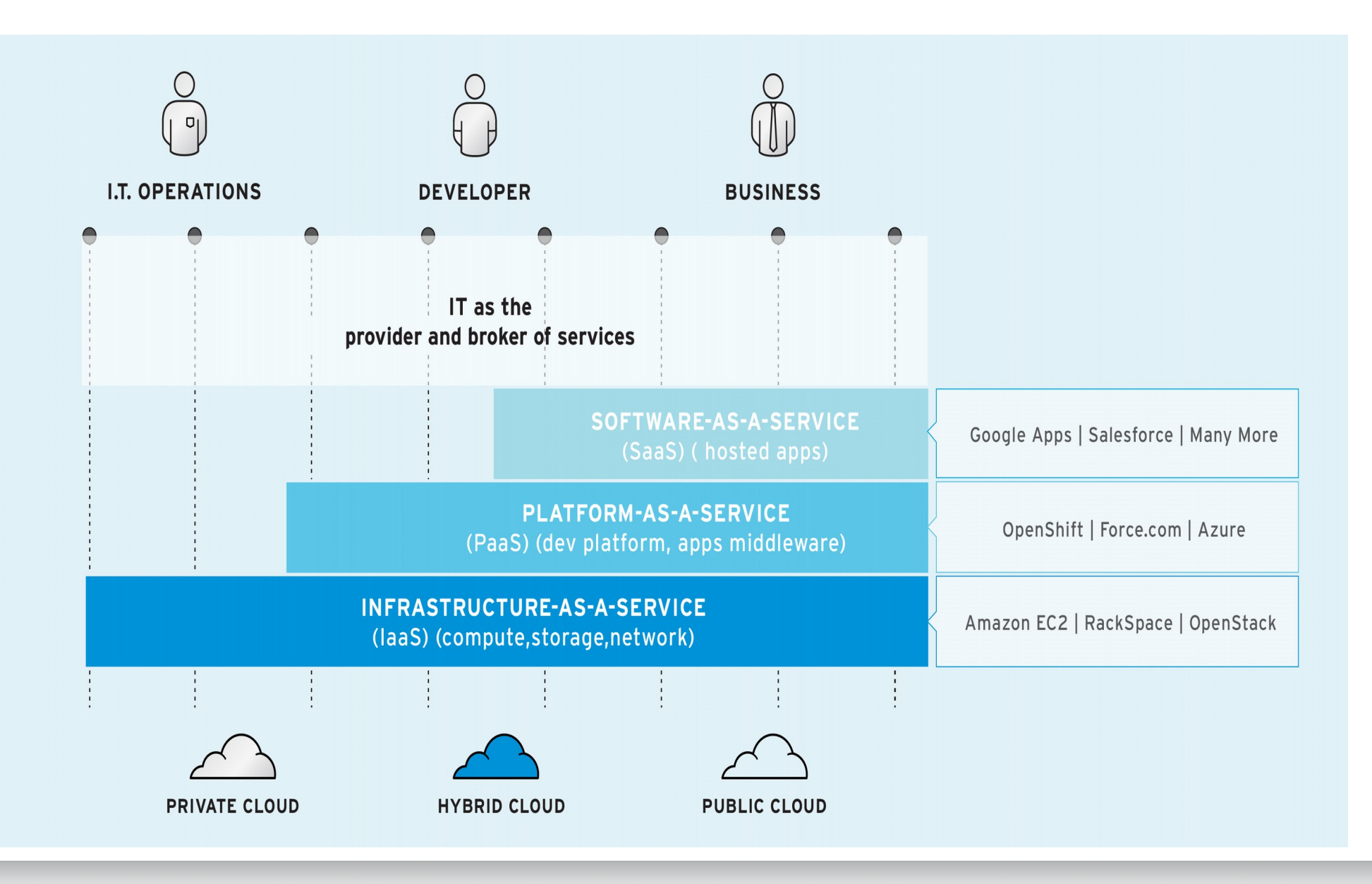

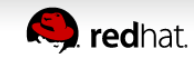

#### **Path evolutivo de Red Hat hacia la nube**

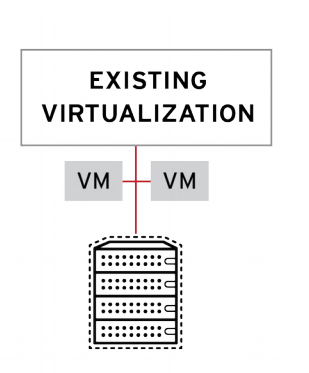

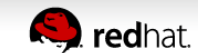

#### **Cloud Systems Management**

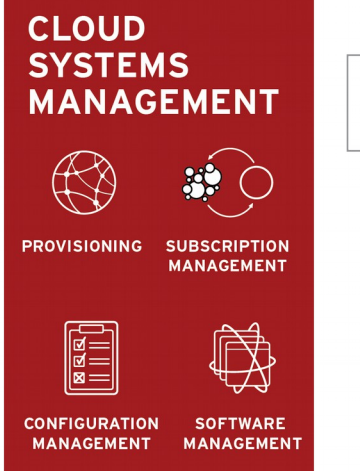

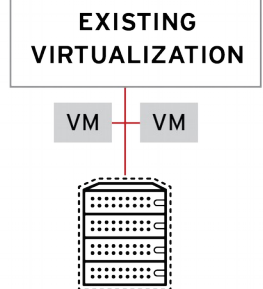

#### **Benefits**

- . Higher server to admin ratios
- Decreased human error
- Reduced complexity
- Better security
- Faster service delivery
- · Increased manageability

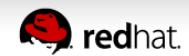

#### **Cloud Management Platform**

**Transición a nube privada**

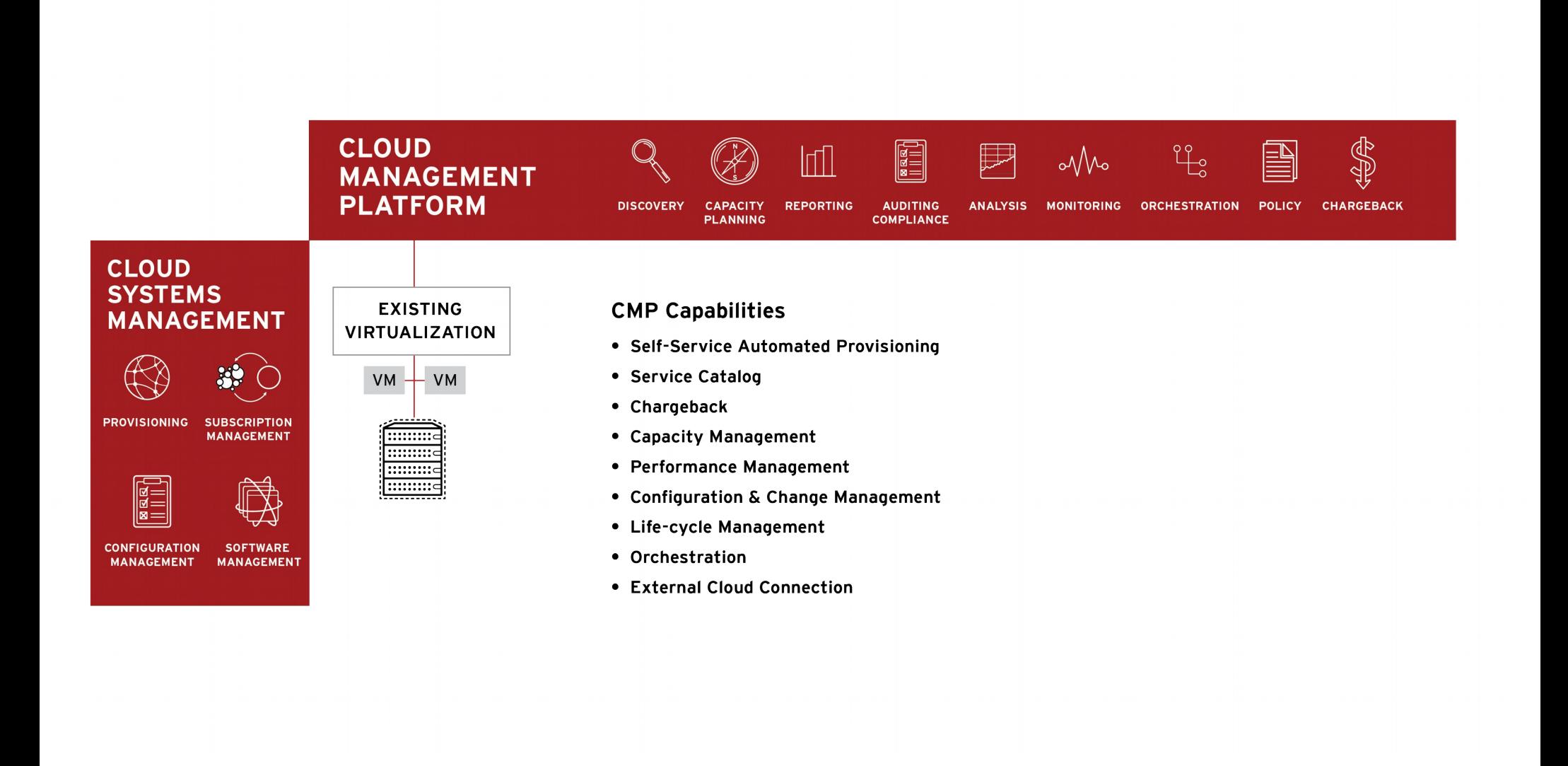

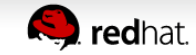

#### **Capacidad de Virtualización adicional**

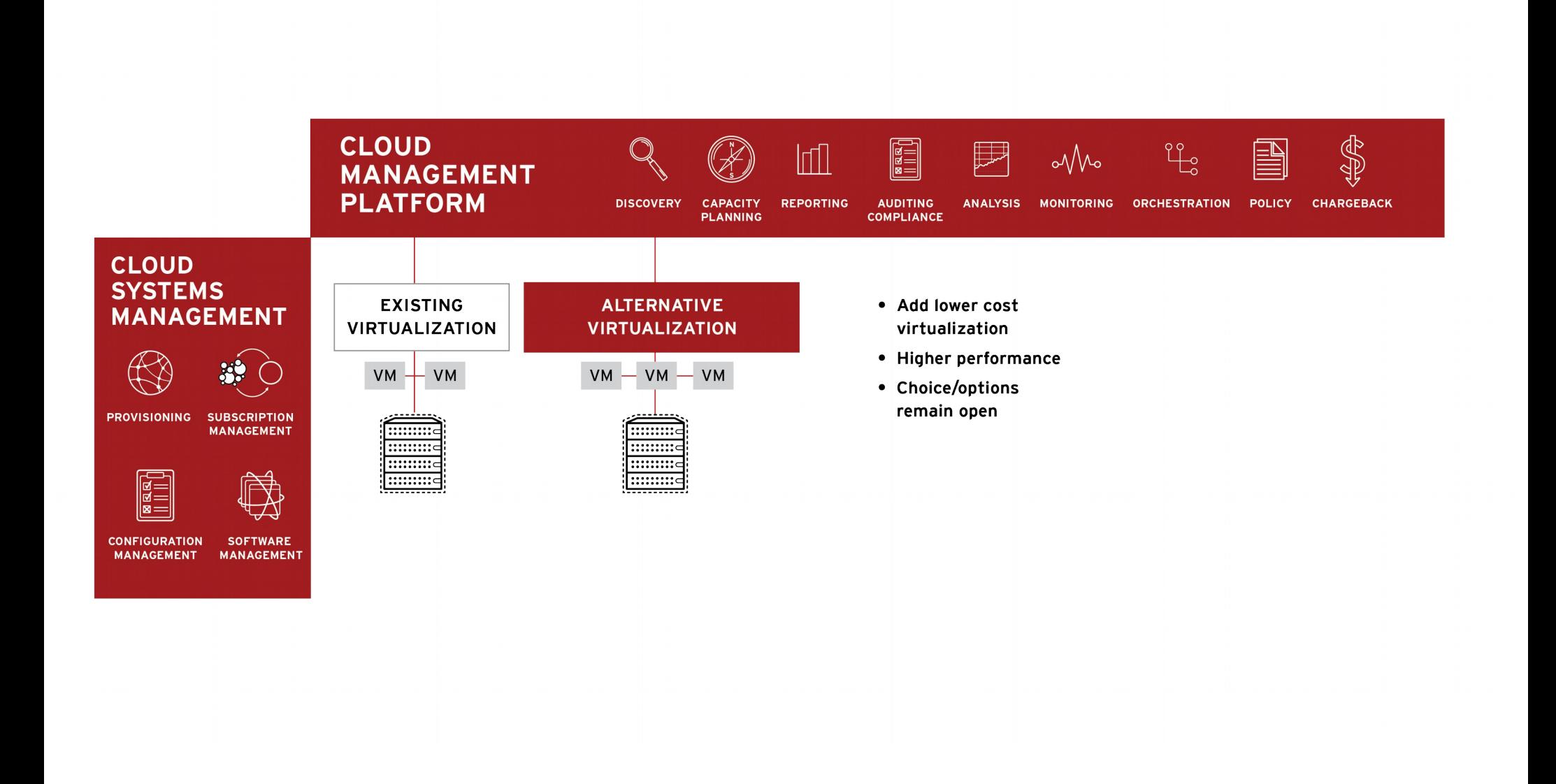

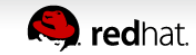

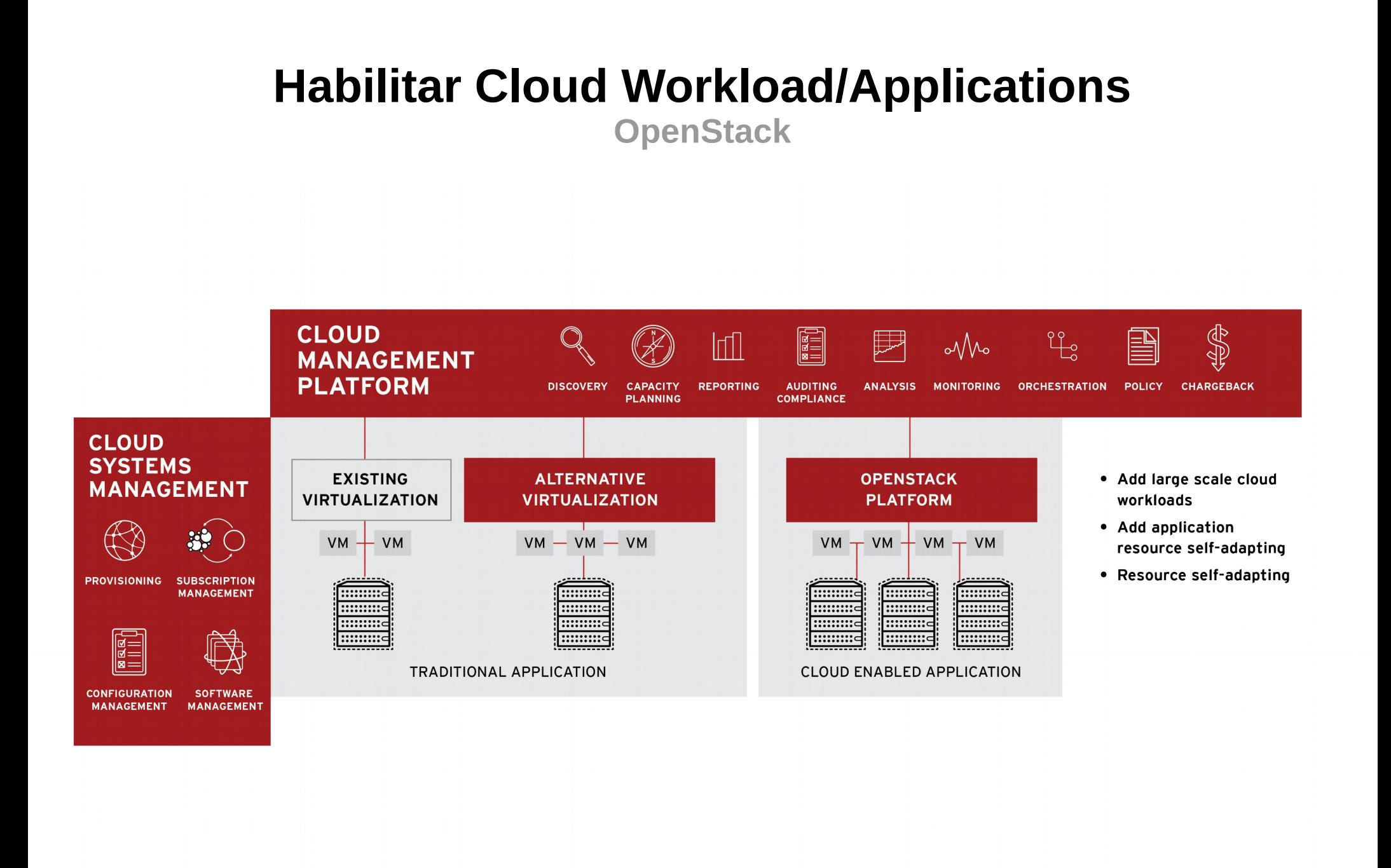

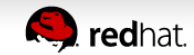

#### **Nube Privada**

**Tradicional con Cloud Applications habilitadas**

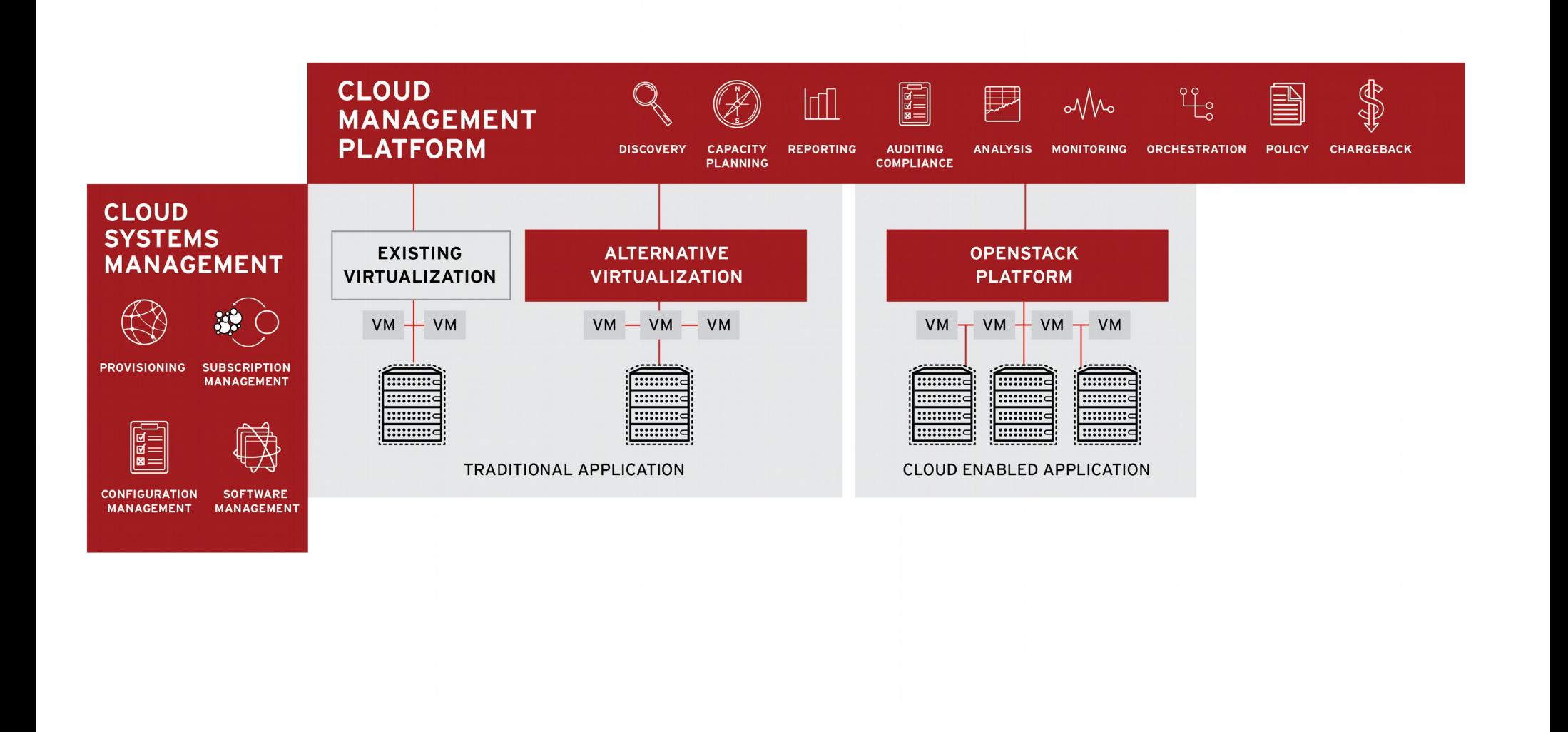

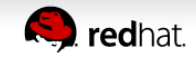

#### **Nube Pública**

**Tradicional con Cloud Applications habilitadas**

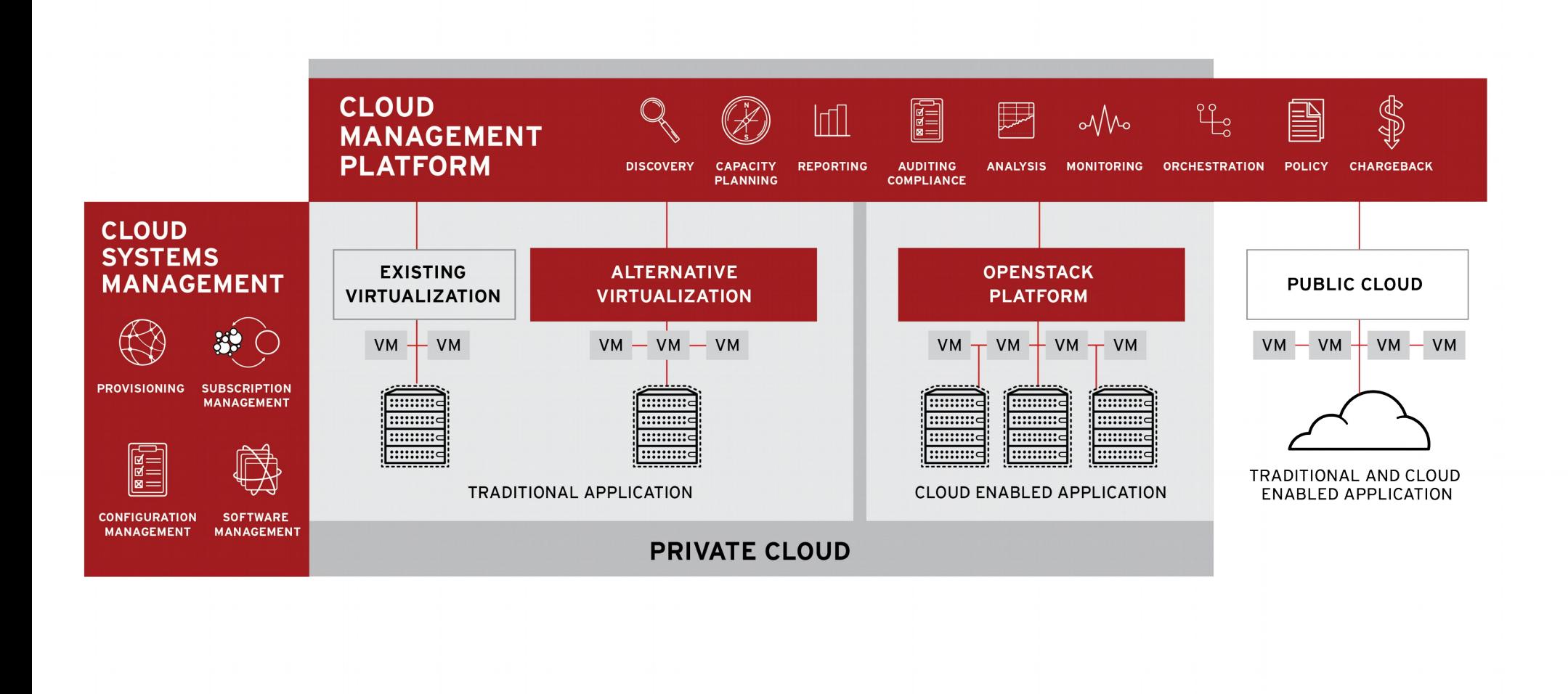

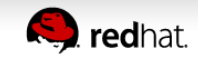

#### **Nube Híbrida**

**Nube Privada + Nube Pública**

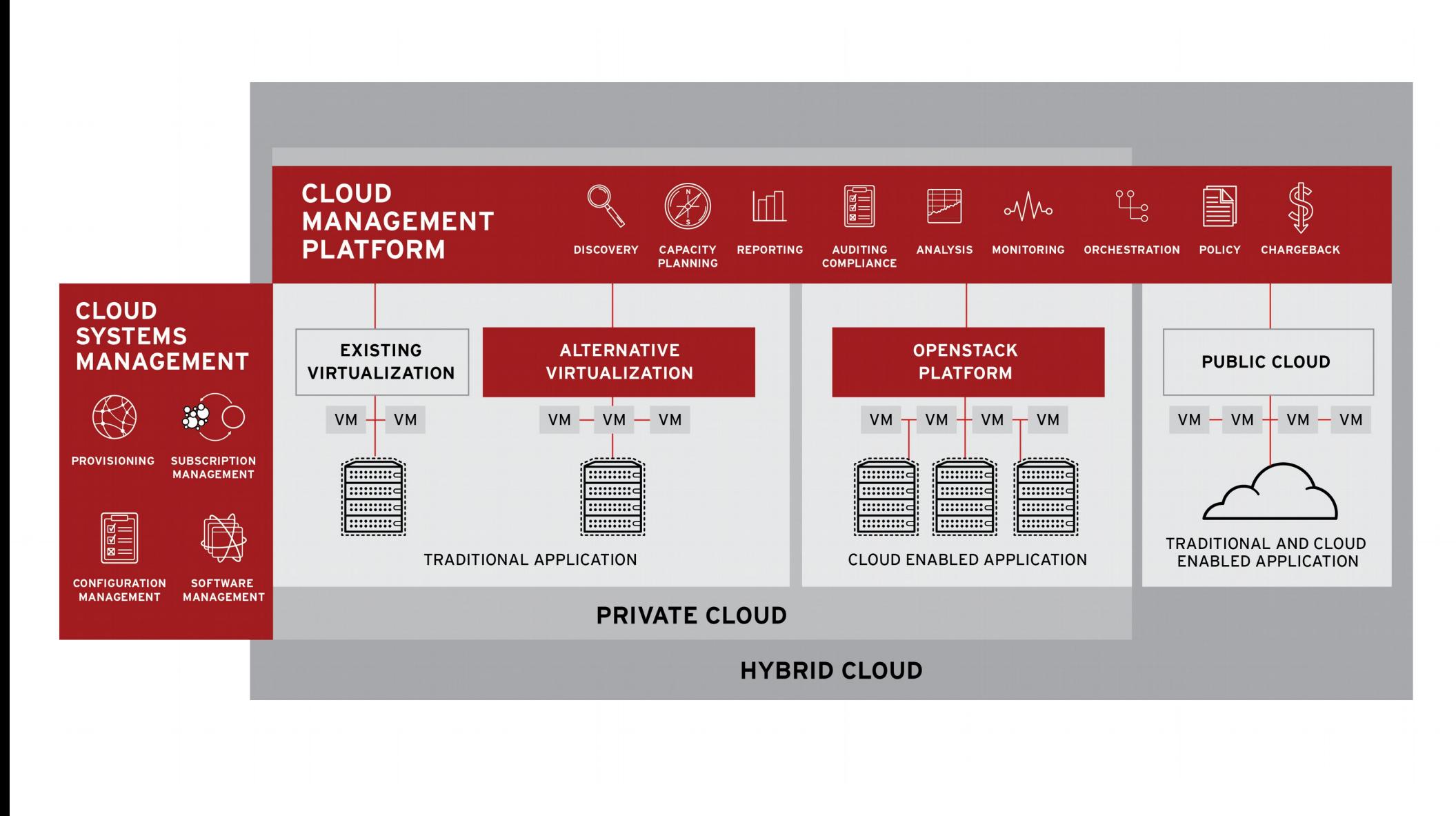

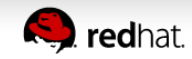

#### **Red Hat Cloud Infrastructure**

**Cloud Management + Virtualización Alterna + OpenStack**

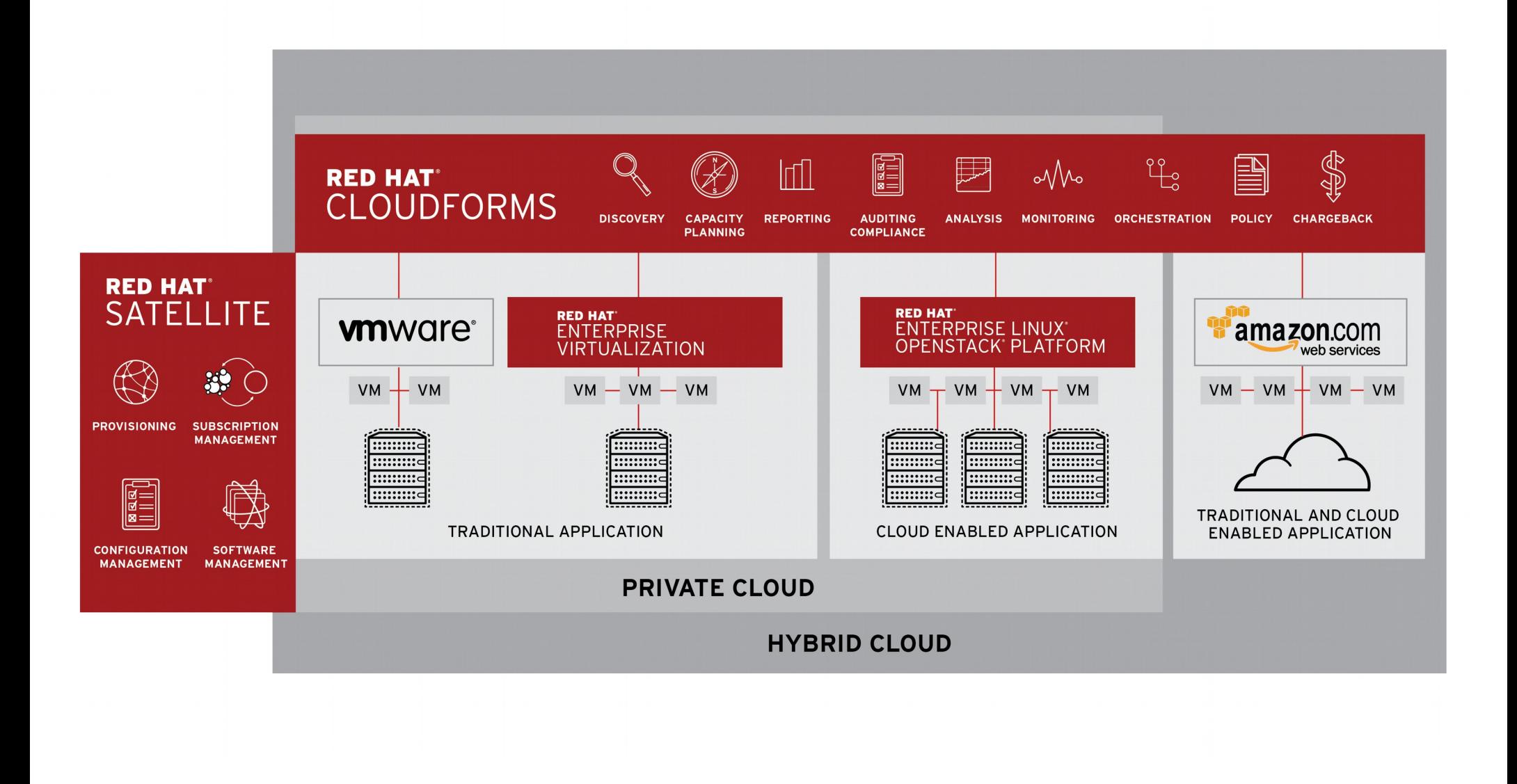

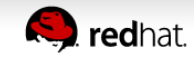

#### **Red Hat Cloud Infrastructure**

**Virtualización de nube Privada / Híbrida**

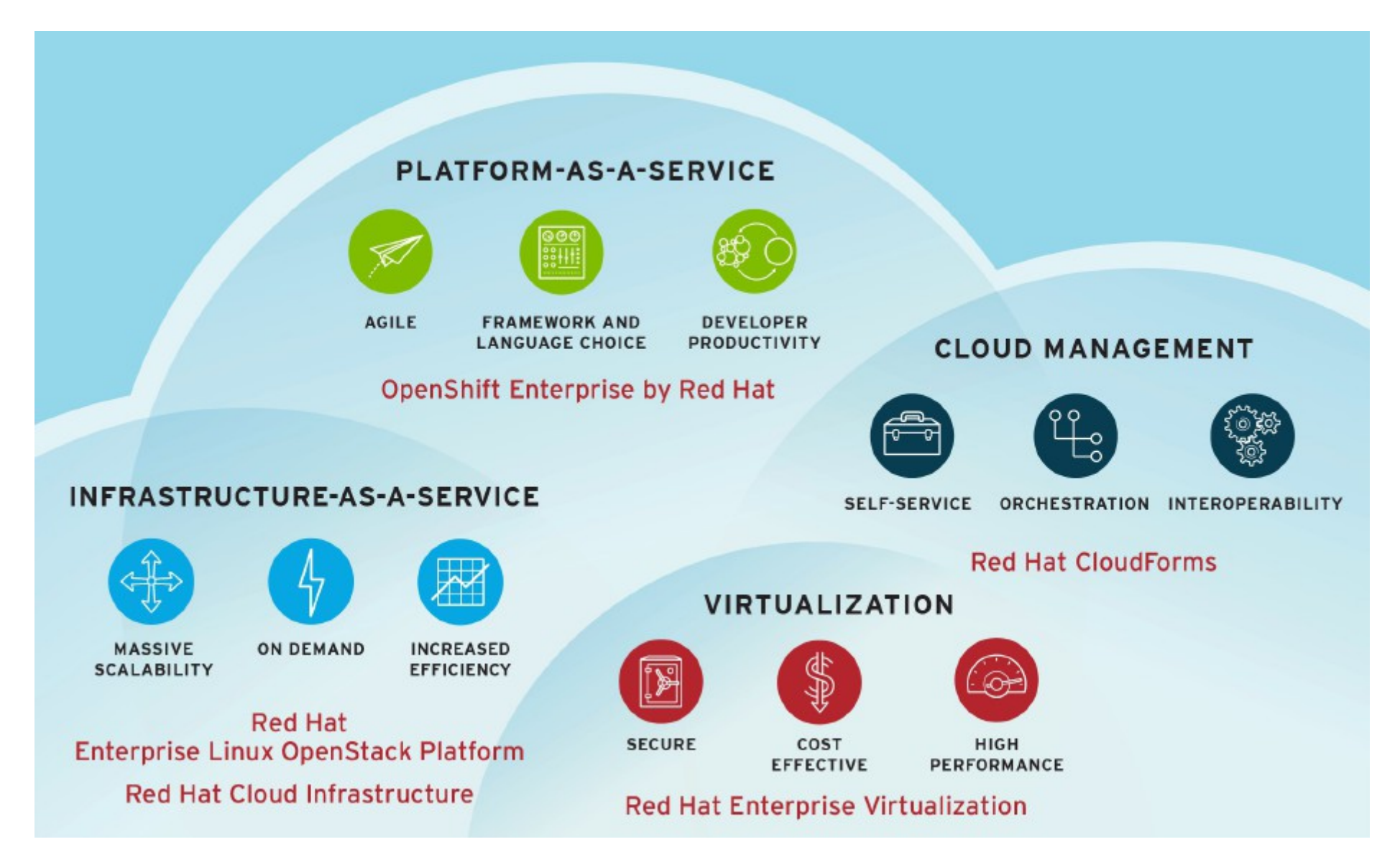

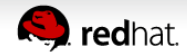

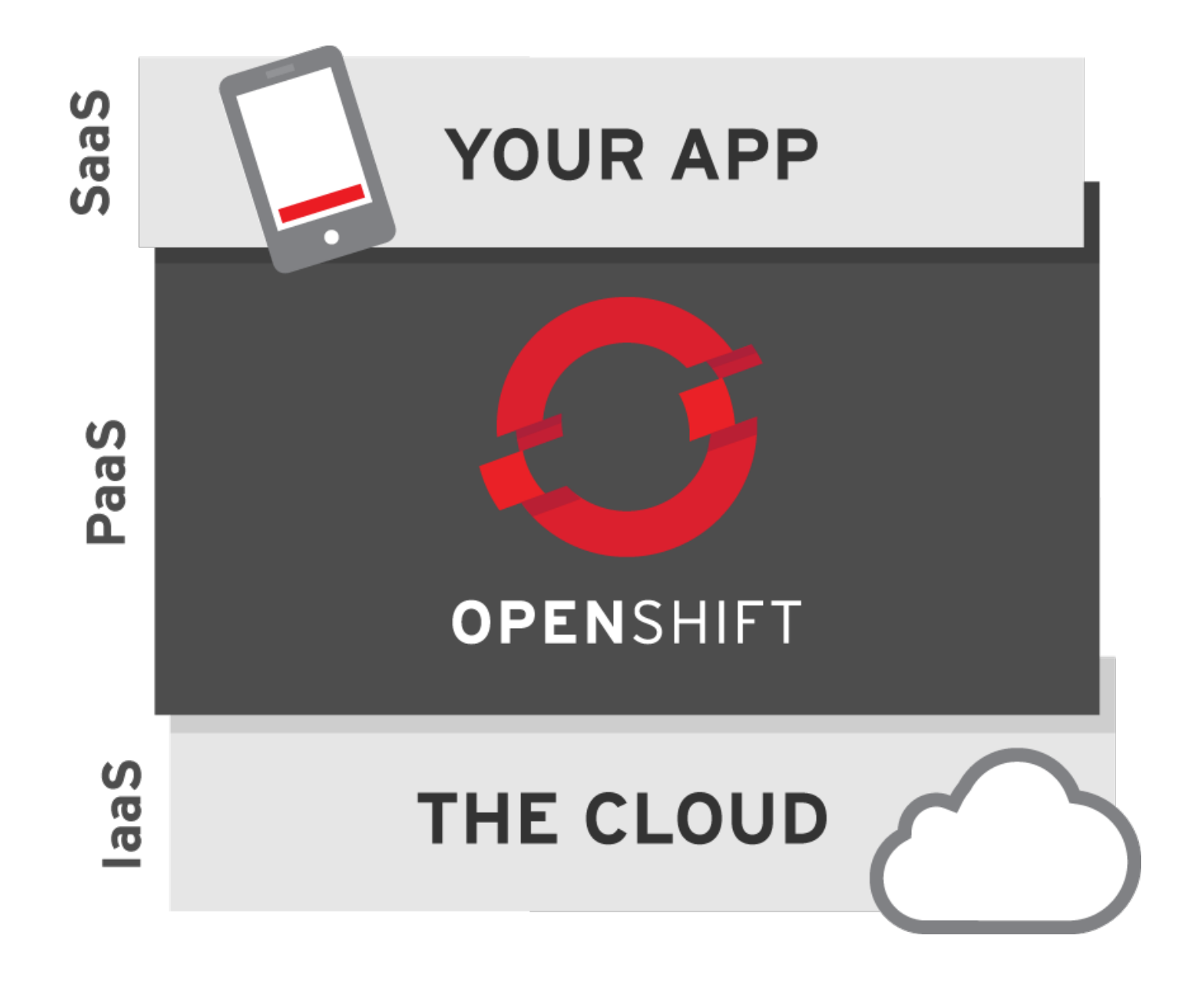

openshift.redhat.com

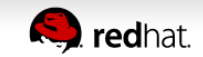

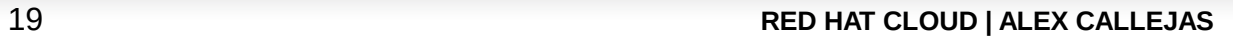

#### **Como funciona OpenShift?**

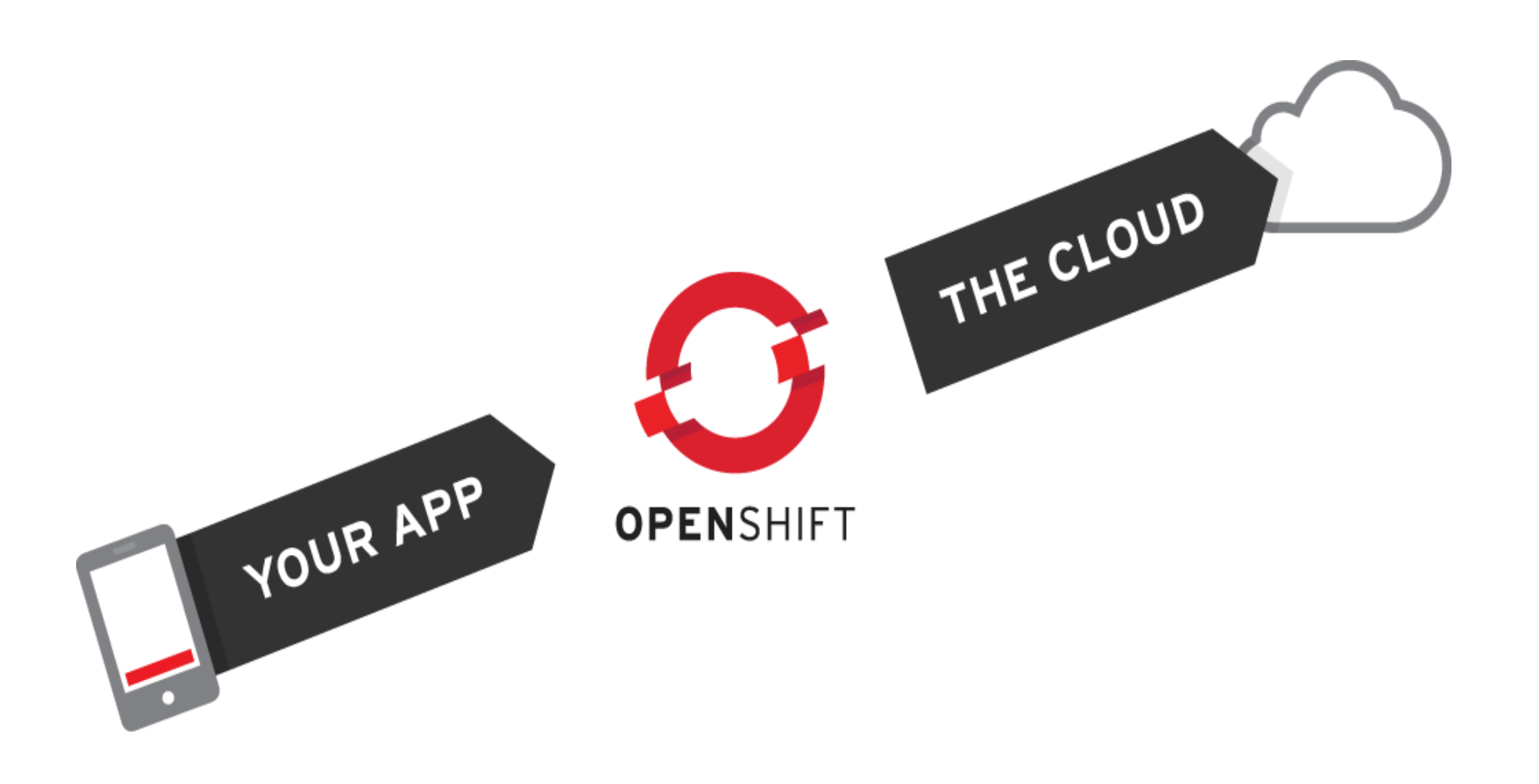

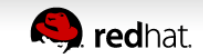

#### **OpenShift es un PaaS**

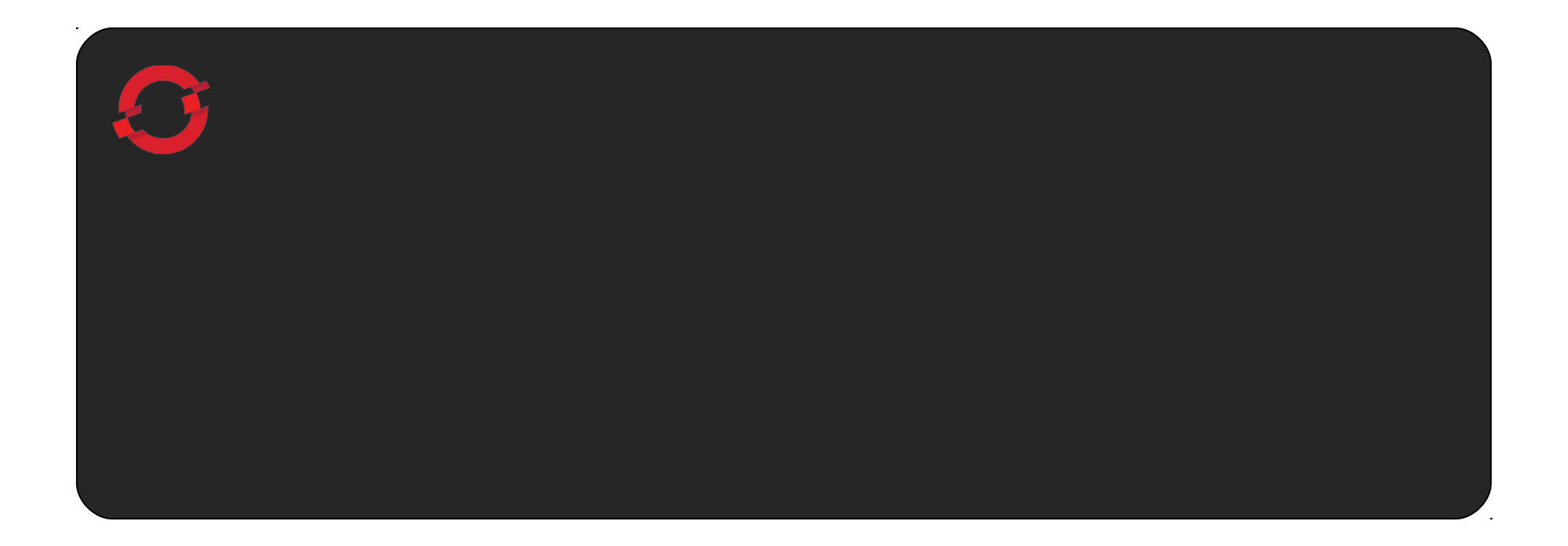

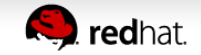

#### **La base de OpenShift es RHEL**

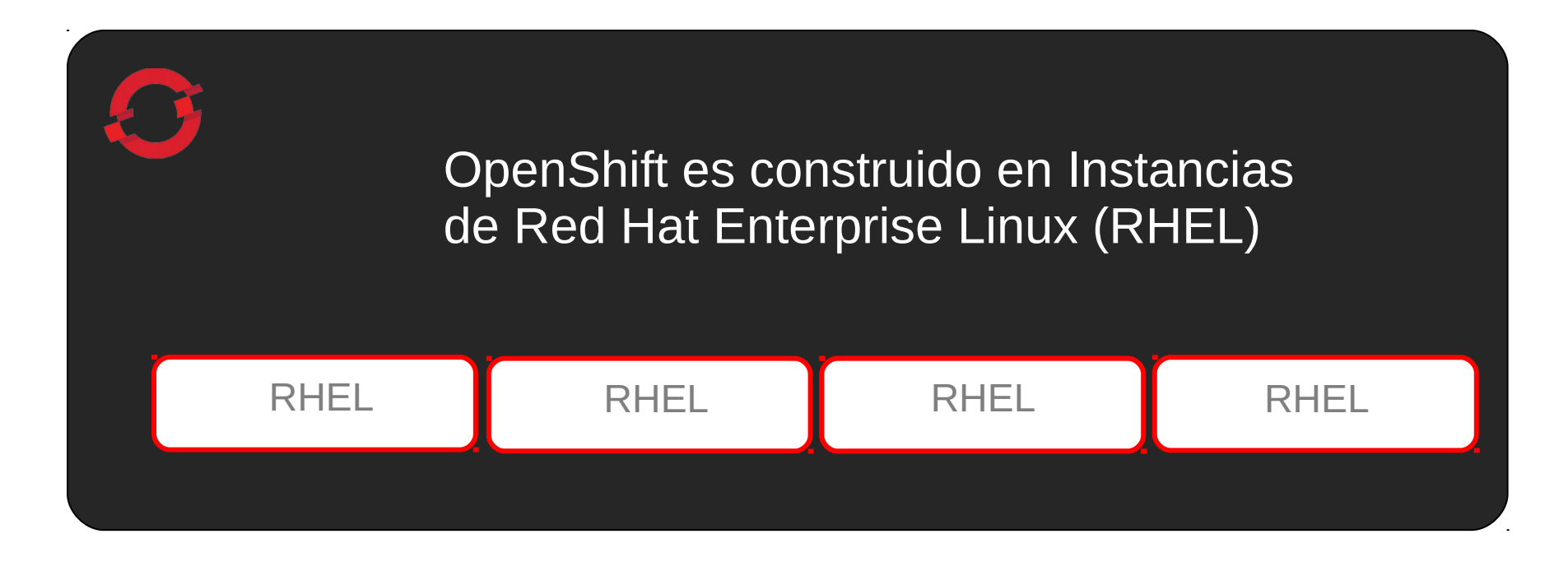

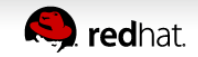

#### **Un broker de OpenShift administra múltiples nodos**

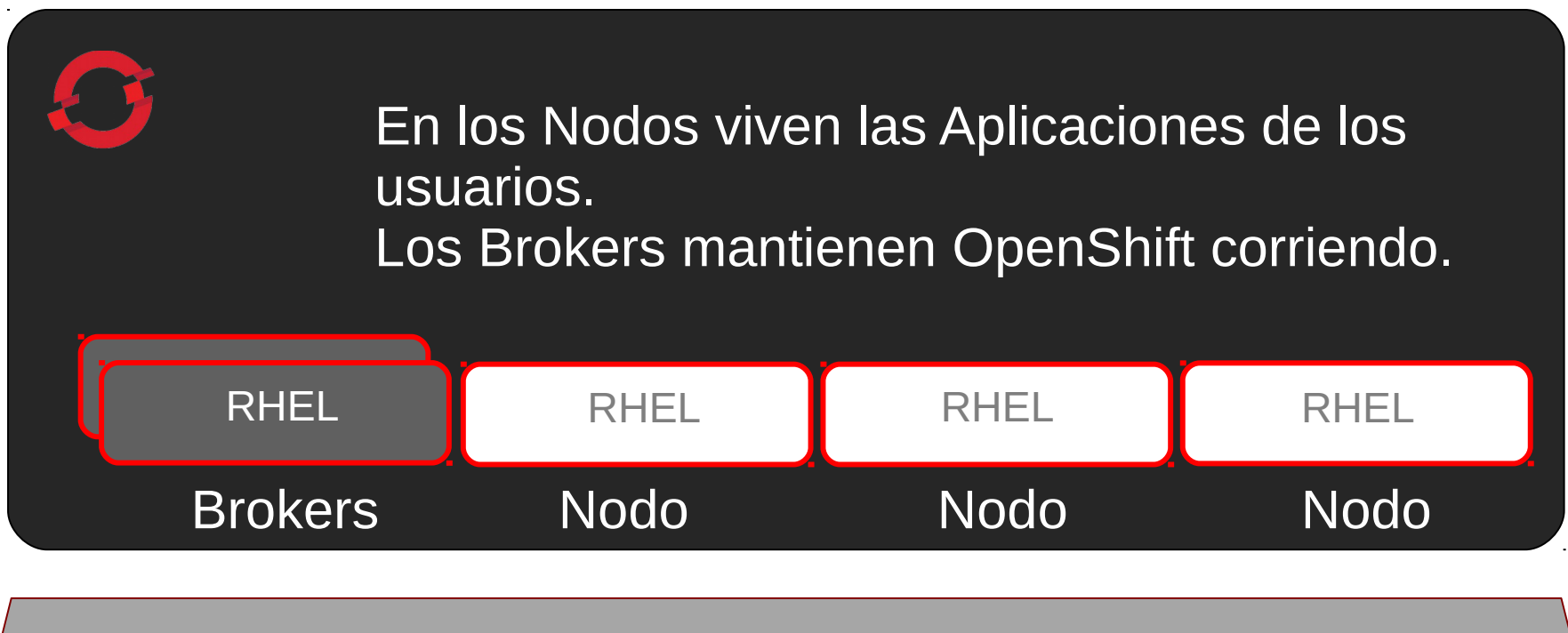

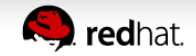

#### **El enfoque único de SELinux proporciona mayor seguridad y multipropiedad**

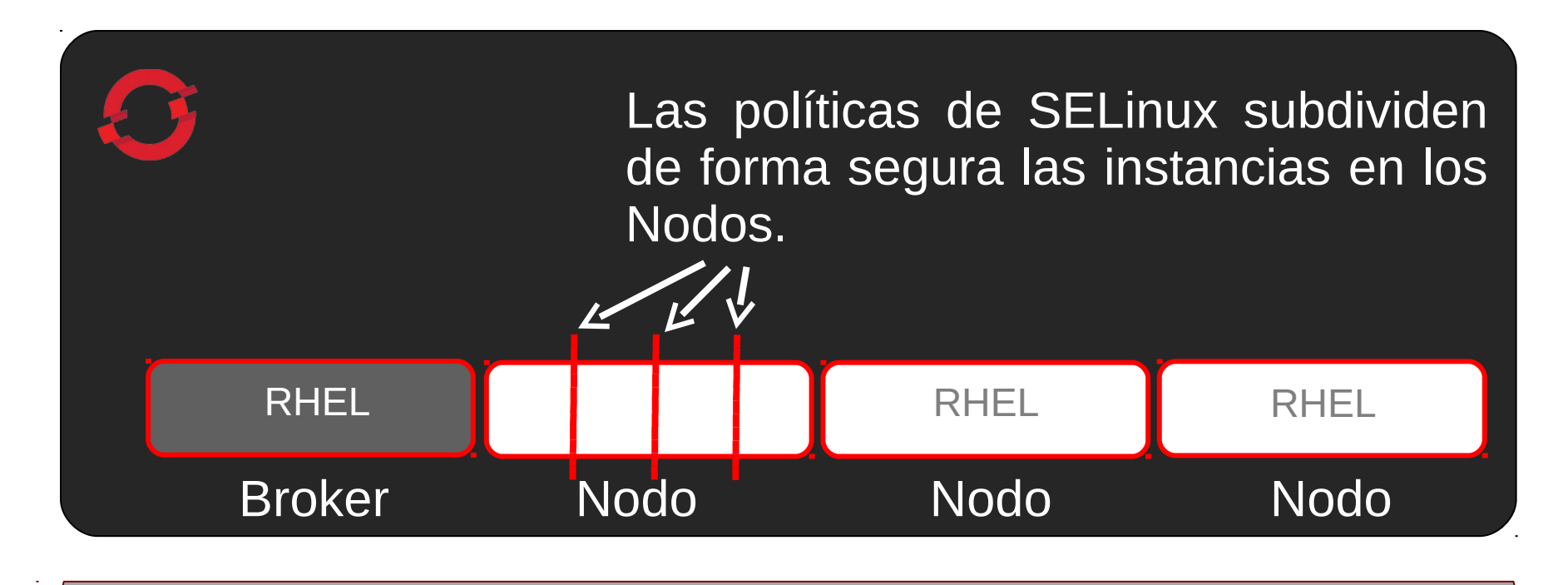

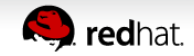

#### **Las aplicaciones de los usuarios corren dentro de gears de OpenShift**

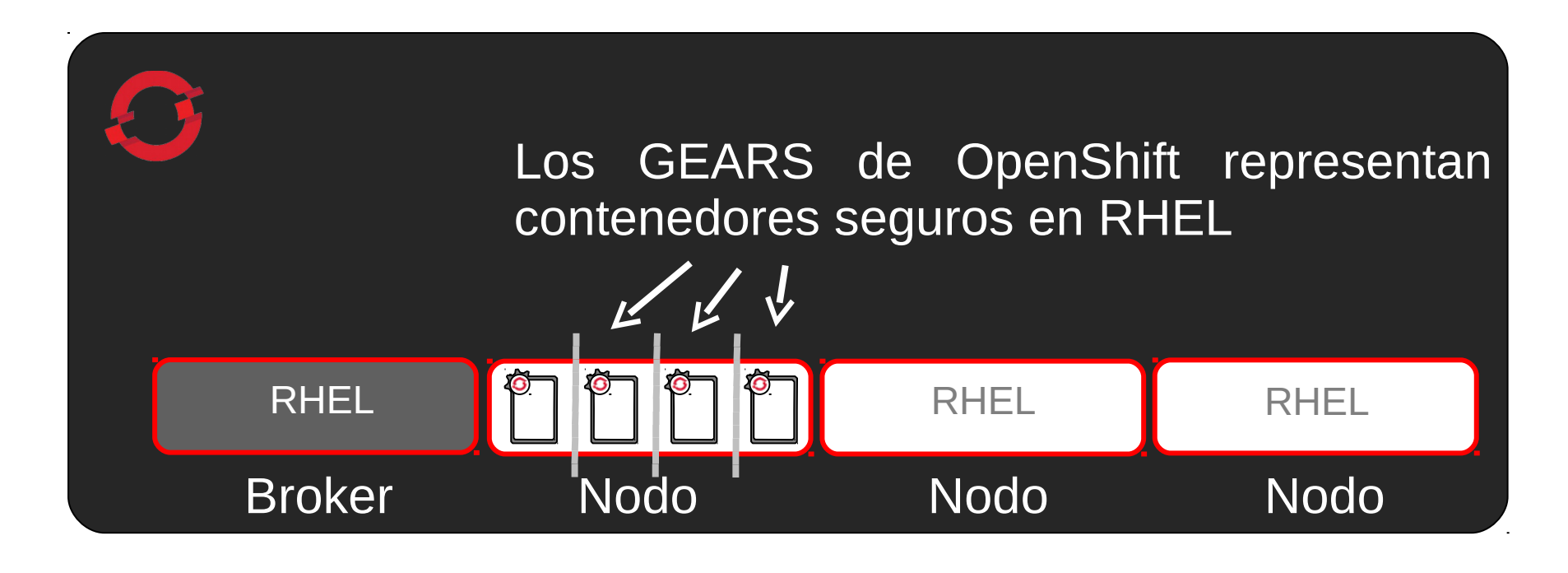

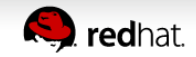

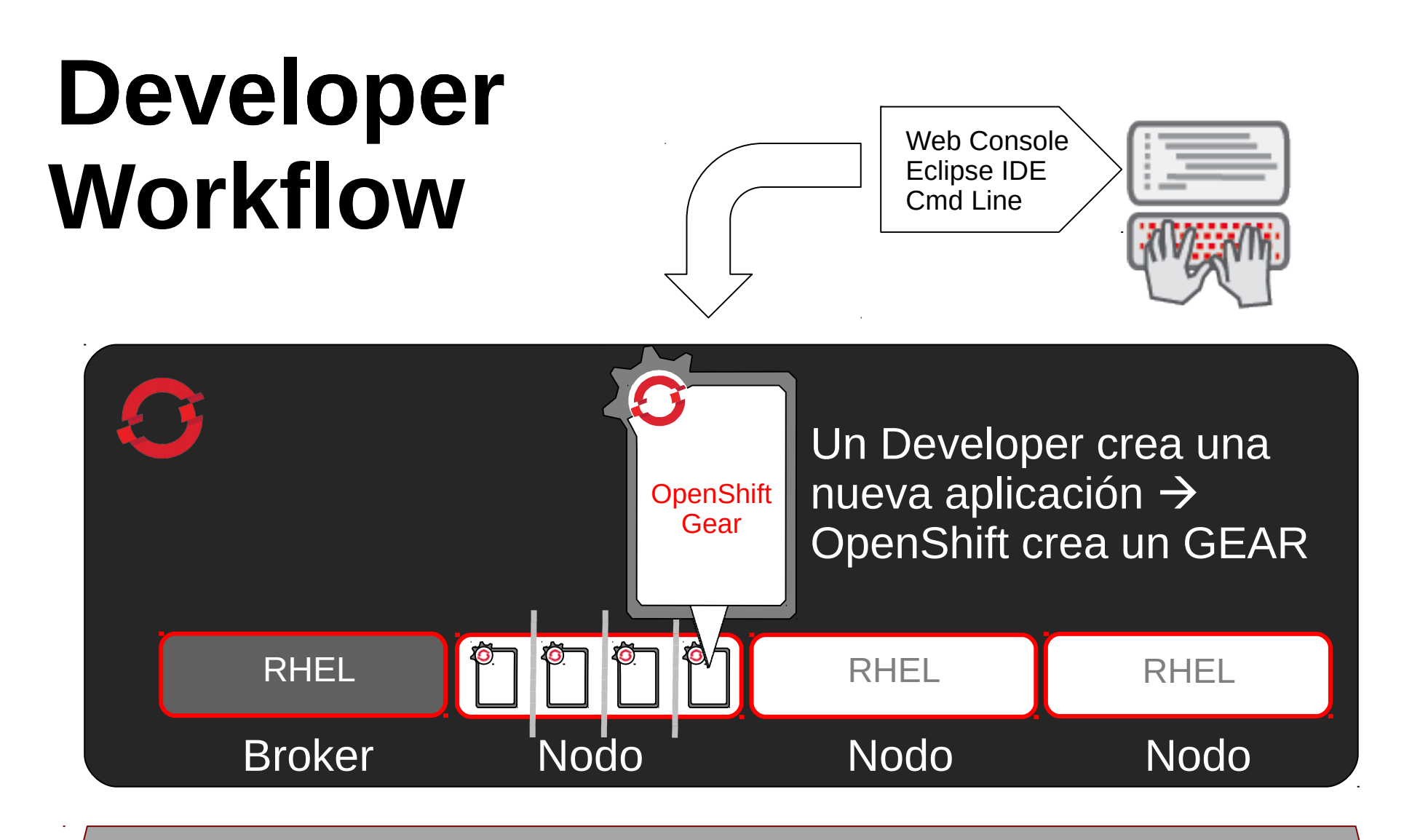

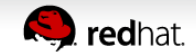

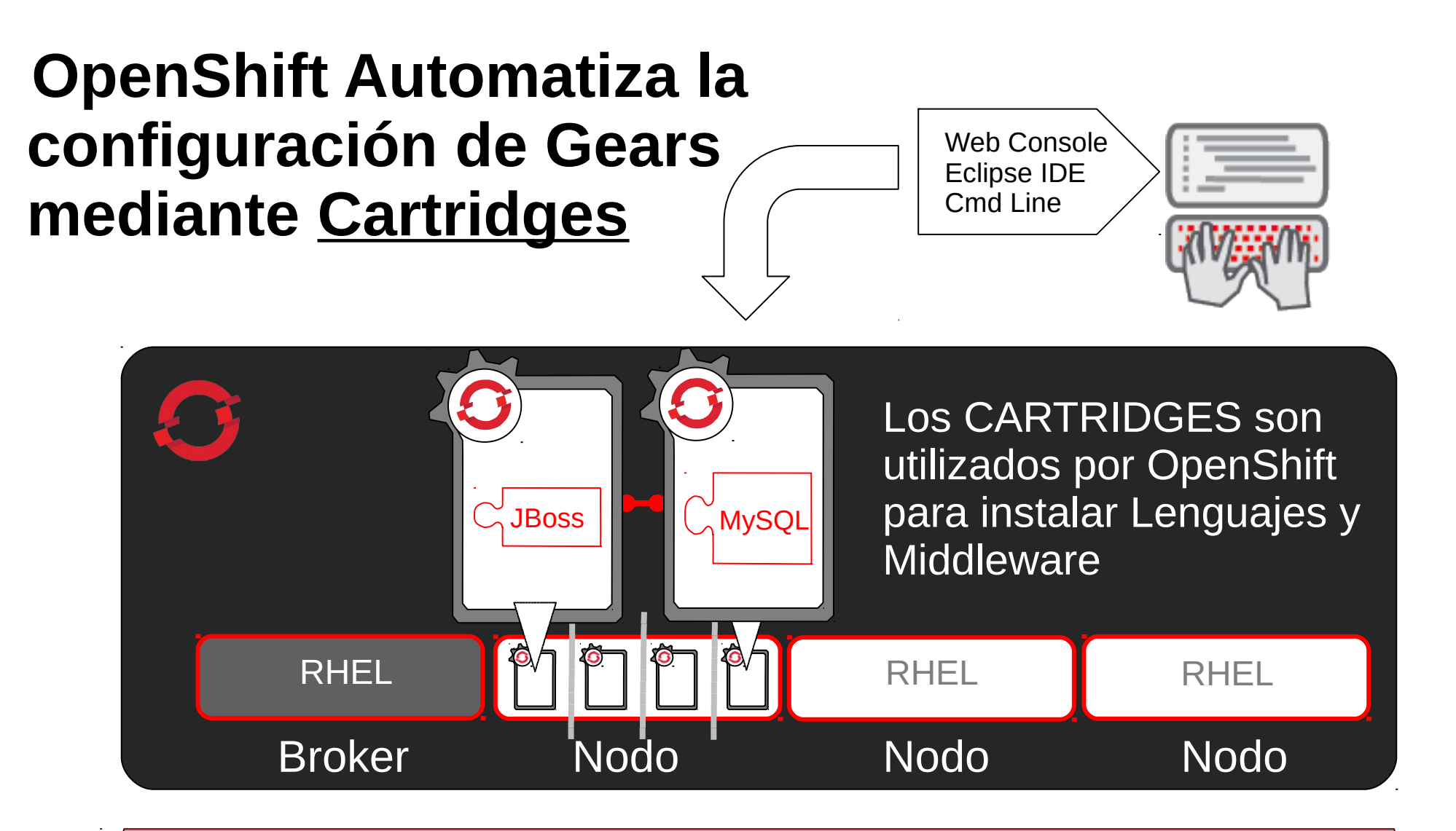

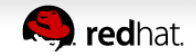

#### **El sistema de cartridge de OpenShift admite personalización**

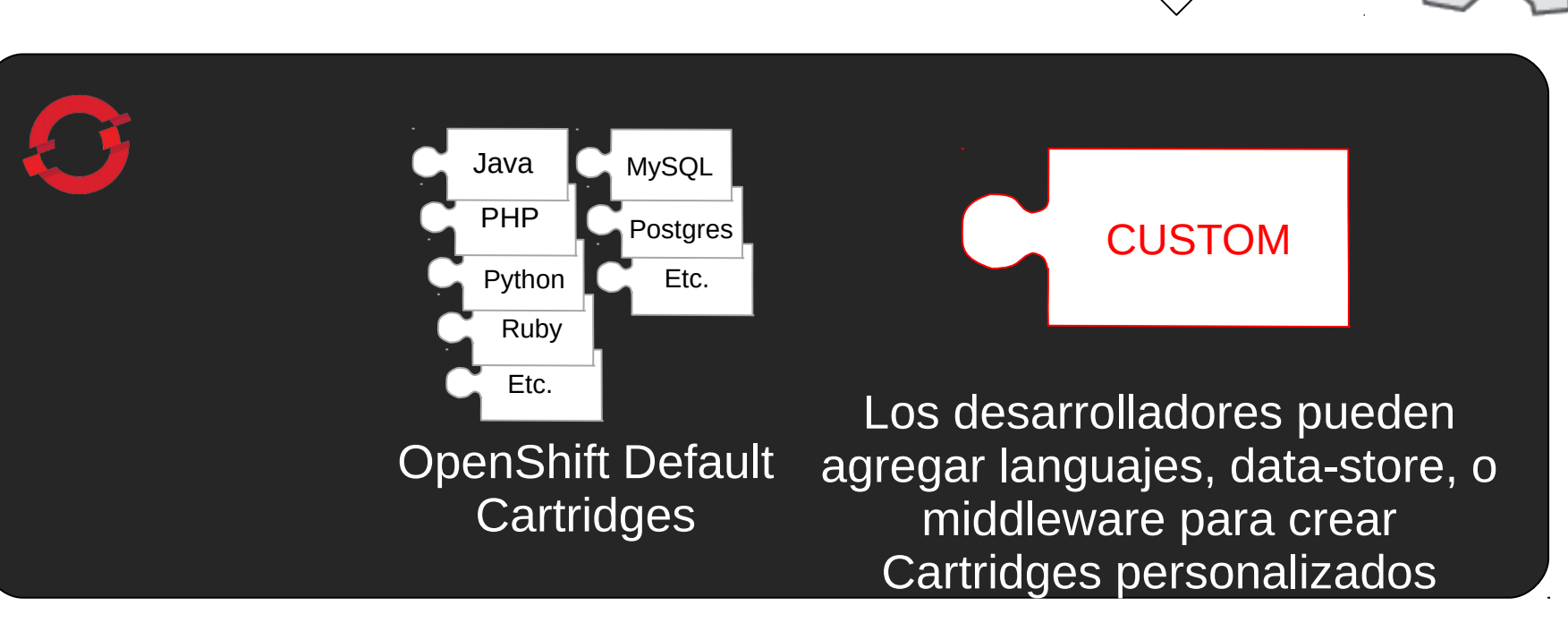

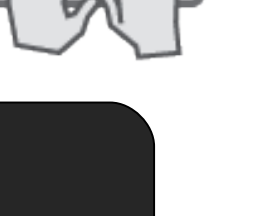

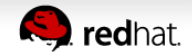

# **OpenShift automatiza build, test, publish**

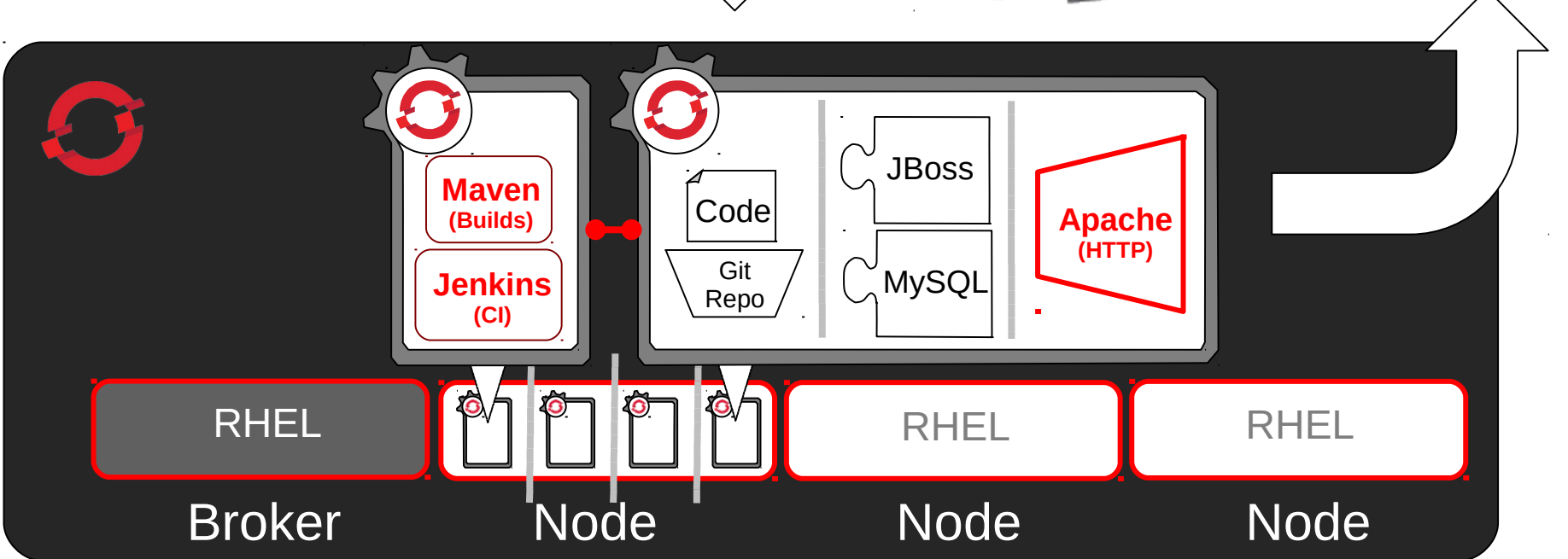

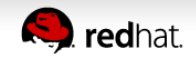

### **OpenShift automatiza la escalabididad de las aplicaciones!**

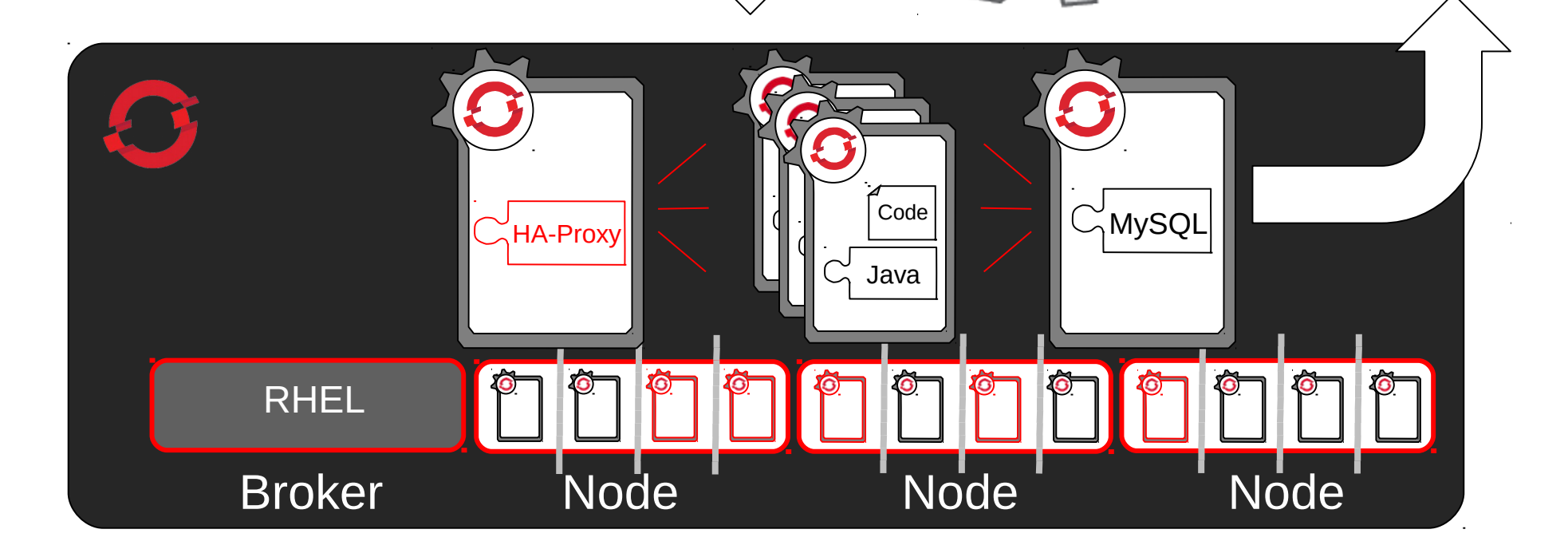

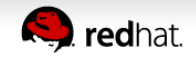

## **OpenShift automatiza la Línea de Ensamblaje IT**

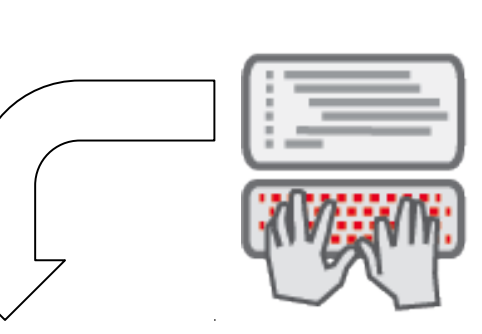

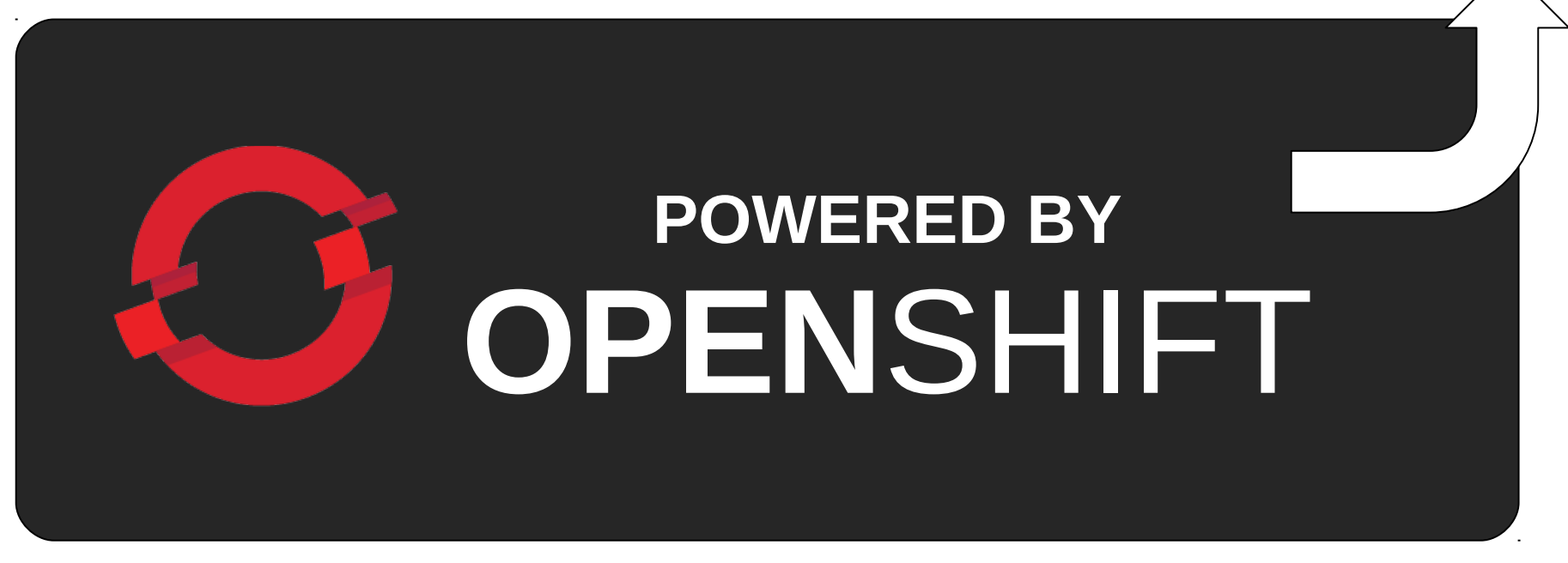

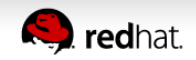

#### **La utilidad del cómputo compartido**

*Si las computadoras, que tanto he defendido, se convierten en los ordenadores del futuro, entonces la computación algún día puede ser organizada como un servicio público al igual que los sistemas de agua y telefonía son servicios públicos ... La utilidad del cómputo compartido podría convertirse entonces, en la base de una nueva e importante industria.*

#### John McCarthy

Discurso en el centenario del MIT, 1961

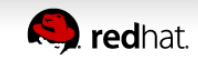

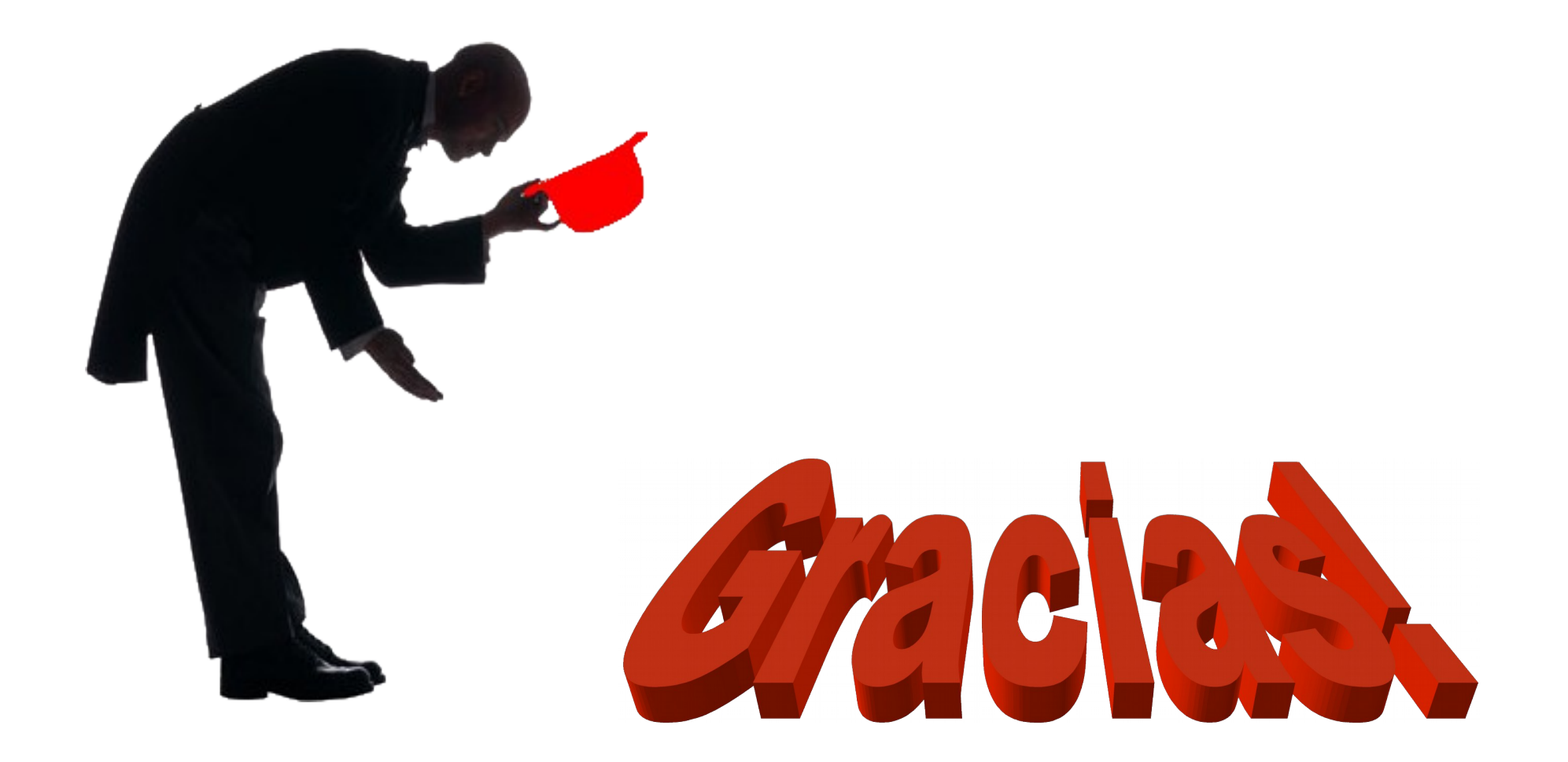

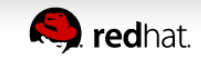

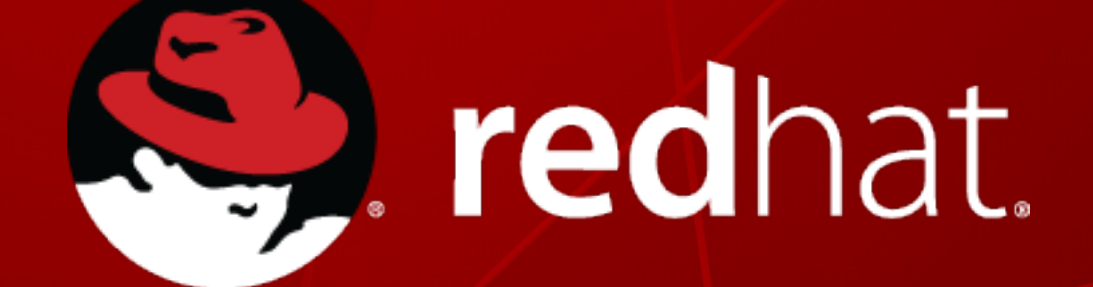